## **KARTA PRACY**

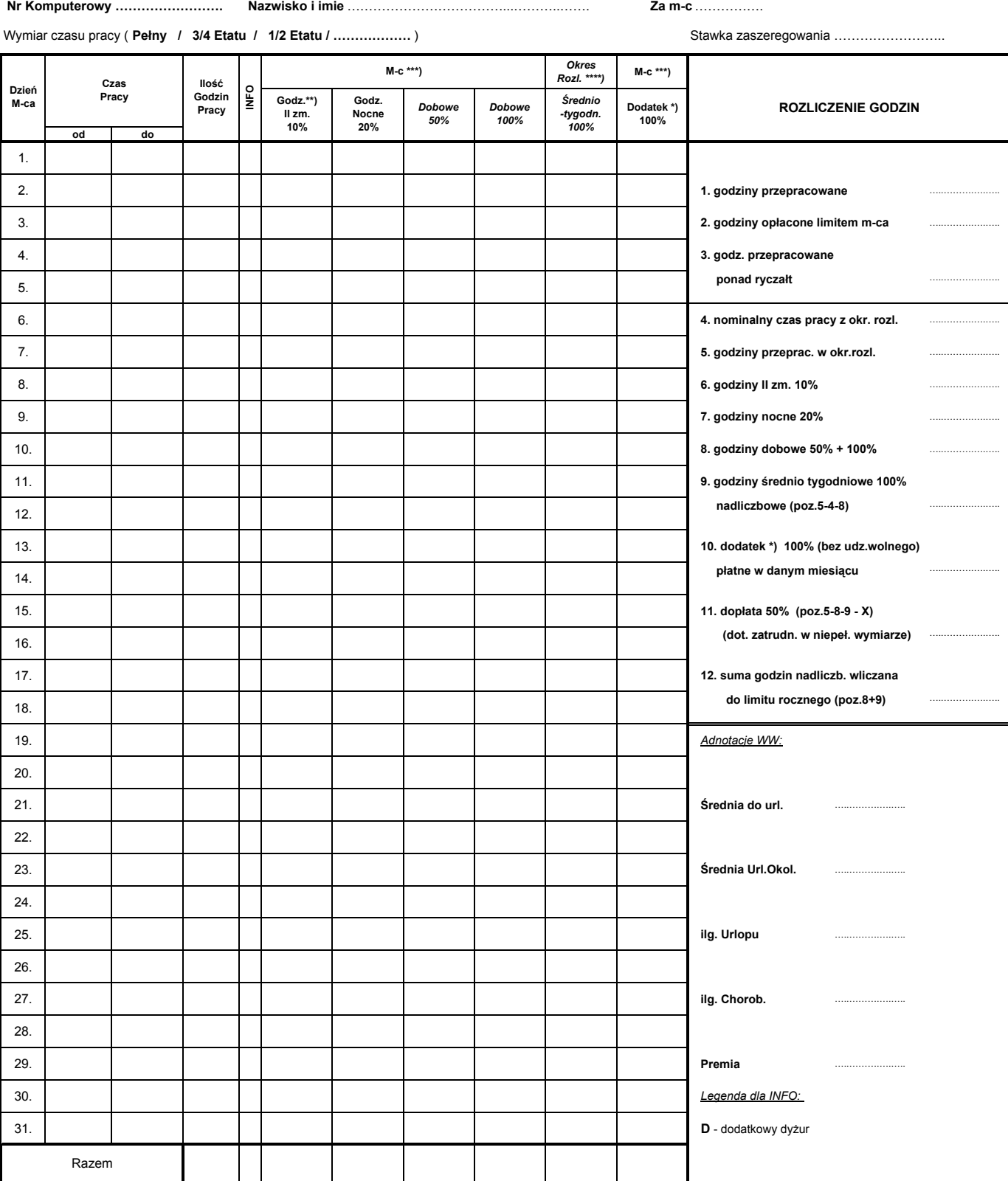

\*) Dodatek 100% za niedzielę i święto oraz za wolne w zamian za niedzielę lub święto **bydatek armadat bydatek armadat dodatkowych dyżurów na odwrocie** 

*\*\*) Dodatek 10% za II zmianę (II zmiana: od 14.oo - 22.oo lub od 15.oo - 22.oo dla pracujących odpowiednio od 6.oo lub 7.oo)*

……………………………………… ……………………………

*\*\*\*) Godziny płane za dany miesiąc*

*\*\*\*\*) Godziny płane za dany okres, po jego zakończeniu X = określone w aneksie godziny z umowy o pracę + limit godzin miesiąca*

## **Podpis pracownika Sporządził Kierownik**

……………………………………..

**R**